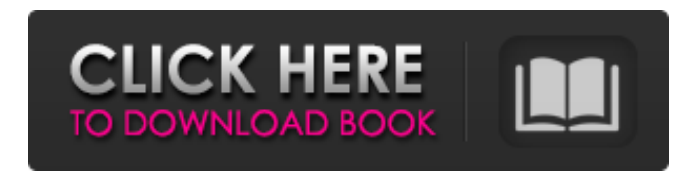

### **Photoshop 2021 (Version 22.2) Crack+ Full Version Download PC/Windows (Latest)**

\* TIFF Images: JPEG, GIF and PNG (see the next section) are the most common image formats. TIFF stands for Tagged Image File Format. It contains more options than the other formats, and can be compressed into ZIP or RAR archives. It is usually used for professional prints, as well as for creating electronic slideshows. \* JPEG (Joint Photographic Experts Group) is a common standard image format for computer files. All modern browsers are capable of displaying JPEG images. JPEG files are typically just 1–3 megabytes. It's a common format for digitally scanned images, and is the primary format of the Web and e-mail. \* GIF (Graphics Interchange Format) is a common image format. GIFs can be compressed (enlarged) to create hi-res images. They are simple to use for computer graphics and animations. \* PNG (Portable Network Graphics) is the most common lossless image format. It can be compressed to produce hi-res images, but it doesn't loose any image quality. It's the most common format for e-mail. It can take up a lot of space on your hard drive, but does not require a special viewer program to open. It is also ideal for GIF-like animation as it stores animated and non-animated frames separately. \* BMP (Bitmap) is not a commonly used format anymore, as most images are now in GIF and PNG formats. It is similar to TIFF images, but is only 7" by 7" in size, which can make it cumbersome to work with and carry. It's a common format for those on dial-up connections. \* AI (Artifact Info) is an old image format that was used in early versions of Photoshop. It is known as a raw image format because it doesn't contain any image data. It is used in very large images, such as for posters, posters, wallpaper, etc. A great tutorial for learning how to use AI can be found here: . \* \* \* \*\*NOTE\*\* Unless you are working with extremely large images, make sure that you are storing your images as TIFFs, GIFs or PNGs. If you are uploading to a server, TIFFs are usually the most popular. For web or e-

#### **Photoshop 2021 (Version 22.2) Crack+ PC/Windows**

Here are 25 free photo editing tools to edit and enhance your images. All the tools listed below are free. You don't need to subscribe to them or pay for them. There are many tools on each web page that you can test and explore before making your own selection. 1. Adobe Photoshop 2. Pixlr-o-matic 3. Pixels 4. Canva 5. Shutterfly 6. InFiber 7. Hipstamatic 8. Picscams 9. PicK 10. PicMonkey 11. PicMonkey SuperPicks 12. Bleachbit 13. PixRemix 14. Youporn 15. PicMonkey X 16. It's All Text 17. Pixlr 18. Photomatix 19. Photoshop Express 20. Image Magick 21. Adobe Kuler 22. FotoMagick 23. Pixlr-o-matic 24. Pixlr 25. Piktochart Adobe Photoshop is the most popular image editing software. It is the official Photoshop app for the macOS and Windows platforms. It has more features than other similar software programs. It is a powerful program for editing digital photographs. You can use it to create digital images, design websites and posters, add text on photos, create collages, and edit backgrounds and effects. Adobe Photoshop is a digital image editing program. It is in the photosharing industry because of its powerful features and famous name. Adobe Photoshop is a powerful image editing software program. It is suitable for photographers, graphic designers, web designers, and anyone who likes designing and editing images. Its interface is simple and intuitive. Adobe Photoshop is a software package that contains a library of tools for creating

digital images and manipulating them. It is a digital photo editing software program. It works with the Mac OS X and Windows. The digital photo editing software has a library of tools that include Photoshop tools and some other tools that let you create digital images. It has many features that help you to create new images and edit old ones. Adobe Photoshop features a library of tools that let you create and edit digital photographs. It has a library of tools that contain a set of tools that you can use to create 388ed7b0c7

## **Photoshop 2021 (Version 22.2) Activator Free Download PC/Windows**

The first wk of the school year is here, and that means it's time for me to start describing the 'new' schools in a more thorough manner. This process started last year, and I want to make sure you know what to expect as you get ready for the upcoming school year! New schools are those that have a number of characters added or changed, meaning new curriculum and new teachers have taken over for the students. As a teacher, you are given access to the Google classroom, a quick and easy way to see what the kids are working on in class. This is available for students at all schools. Check it out now and make sure it works on your device! First of all, before you enter the Google classroom, I would recommend checking your school's website to make sure everything is current. The website will show you the current schedule and it will also be the source for classroom information. This includes policy updates, upcoming items in the upcoming calendar, and what grades will be where by the time you get back to your classroom. Secondly, log in to the Google classroom and scroll down to your name. Teachers are identified by the logo of our Professional Teaching Association (PTA) and the school name. Schools do not display a logo or school name in the portal. To get to the classroom site, click on the classroom icon in the upper left hand corner (the classroom icon is a blue PTA logo in the shape of a big arrow.) If you've logged in using the Google school name, you'll go to the classroom page. If you've been doing Google school in the past, you may have forgotten your access info. If that's the case, click the icon to the right of your name, a place where you can download your log in information. Note: If you aren't able to find your information, contact your administrator and they'll help you, or contact me and I can help figure it out. The Google classroom site has two components: Updates: Here, teachers get real-time information about their students. You can see grades, assignments, instructions, and even comments that students make. It's a pretty cool way to see how things are going during the day. Today: From the tab labeled "Today," you can get a snapshot of what students are working on in class.

## **What's New In Photoshop 2021 (Version 22.2)?**

The invention is based on a nozzle configuration for a cooling system of a motor vehicle as generically defined by the preamble of the independent claims. A nozzle configuration of this type is known from German Patent Disclosure DE 196 38 652 A1. The nozzle arrangement is intended to cool the vehicle bottom and cover parts of the cooling system via a cooling liquid supplied by a water-cooled external pipe. The pipe is connected, on the one hand, to a radiator that cools the water flowing out of a water pump and, on the other hand, to a bypass that is arranged between the water pump and an engine and is provided with an overflow. The bypass includes a storage tank that is filled with water through an overflow. Through the pipe, the water is supplied to the water that has flowed through the radiator. The liquid flowing in the bypass is supplied to an internal combustion engine and is collected in an overflow, which is connected to the top of the pipe, and from there to the external water-cooled pipe. The external water-cooled pipe is, in turn, connected to the coolant system of the vehicle.{ "nome": "Oggi", "reservationato": "Oggi", "dati": [ { "id": 1, "codice\_piv": "123", "validita": "2017-01-01", "data\_reserva": "2017-05-09T00:00:00+02:00", "data\_prenotazione": "2017-05-09T00:00:00+02:00", "data\_davvero": "2017-05-09T00:00:00+02:00", "total\_prezzi\_coste": "10000", "note": "", "codice\_servizio": "

# **System Requirements For Photoshop 2021 (Version 22.2):**

To play From the Darks of Frith Online you will need a Minimum of a: AMD Radeon 6900 series or above Intel Core i5 @ 3.2 GHz 15.6" or higher display (16:9 aspect ratio recommended) The game is known to work fine on lower end hardware but does require enough power to handle high rendering detail. Windows 7 or higher with OpenGL 4.0+ Windows Vista with OpenGL 3.3+ Mac OS X (Yosemite) with Open GL 4.

<https://limitless-island-92262.herokuapp.com/safykar.pdf> [https://thetalkingclouds.com/2022/07/05/adobe-photoshop-cc-2019-crack-with-serial-number-free](https://thetalkingclouds.com/2022/07/05/adobe-photoshop-cc-2019-crack-with-serial-number-free-download-pc-windows/)[download-pc-windows/](https://thetalkingclouds.com/2022/07/05/adobe-photoshop-cc-2019-crack-with-serial-number-free-download-pc-windows/) [https://wkib.de/wp-content/uploads/2022/07/Photoshop\\_CC\\_2015\\_Version\\_17\\_Free.pdf](https://wkib.de/wp-content/uploads/2022/07/Photoshop_CC_2015_Version_17_Free.pdf) [https://www.elevationsvirtualdemo.com/wp](https://www.elevationsvirtualdemo.com/wp-content/uploads/Adobe_Photoshop_2022_Version_231.pdf)[content/uploads/Adobe\\_Photoshop\\_2022\\_Version\\_231.pdf](https://www.elevationsvirtualdemo.com/wp-content/uploads/Adobe_Photoshop_2022_Version_231.pdf) <http://wavecrea.com/?p=11149> <http://suaratapian.com/?p=9527> <http://evapacheco.es/?p=7966> [https://secureservercdn.net/198.71.233.44/7hj.be5.myftpupload.com/wp](https://secureservercdn.net/198.71.233.44/7hj.be5.myftpupload.com/wp-content/uploads/2022/07/Adobe_Photoshop_CC_2015.pdf?time=1656989638)[content/uploads/2022/07/Adobe\\_Photoshop\\_CC\\_2015.pdf?time=1656989638](https://secureservercdn.net/198.71.233.44/7hj.be5.myftpupload.com/wp-content/uploads/2022/07/Adobe_Photoshop_CC_2015.pdf?time=1656989638) <https://uniqueadvantage.info/adobe-photoshop-cc-2019-crack-free-for-pc/> <https://sleepy-sierra-29550.herokuapp.com/elmeken.pdf> <https://harneys.blog/2022/07/05/photoshop-cc-2018-3264bit-april-2022-2/> <http://it-labx.ru/?p=61445> <https://trello.com/c/o0f0oe6r/55-adobe-photoshop-2022-product-key-with-license-code-free> <https://haldibazaar.com/photoshop-2021-version-22-4-1-crack-with-serial-number-serial-key-latest/> <http://www.meselal.com/?p=20478> [https://sheltered-garden-11237.herokuapp.com/Adobe\\_Photoshop\\_CC\\_2018.pdf](https://sheltered-garden-11237.herokuapp.com/Adobe_Photoshop_CC_2018.pdf) [https://kireeste.com/adobe-photoshop-2021-version-22-4-3-activation-with-license-key-free](https://kireeste.com/adobe-photoshop-2021-version-22-4-3-activation-with-license-key-free-download/)[download/](https://kireeste.com/adobe-photoshop-2021-version-22-4-3-activation-with-license-key-free-download/) <https://trello.com/c/UgsP6Pfb/159-photoshop-cs3-key-generator-activation-code-free-download> <https://teenmemorywall.com/photoshop-2022-version-23-0-2-free-download-updated-2022/> <http://powervapes.net/adobe-photoshop-express-crack-serial-number-free-3264bit-updated-2022/> <https://somalicareers.com/en/adobe-photoshop-cs6-key-generator/> [https://livefitstore.in/advert/photoshop-cc-2015-version-16-patch-full-version-keygen-for-lifetime](https://livefitstore.in/advert/photoshop-cc-2015-version-16-patch-full-version-keygen-for-lifetime-free/)[free/](https://livefitstore.in/advert/photoshop-cc-2015-version-16-patch-full-version-keygen-for-lifetime-free/) [https://waappitalk.com/upload/files/2022/07/Zumbu3hqe4b87DM8uIfd\\_05\\_51c6b40ea66bbfd052f9cc](https://waappitalk.com/upload/files/2022/07/Zumbu3hqe4b87DM8uIfd_05_51c6b40ea66bbfd052f9cca2af138b02_file.pdf) [a2af138b02\\_file.pdf](https://waappitalk.com/upload/files/2022/07/Zumbu3hqe4b87DM8uIfd_05_51c6b40ea66bbfd052f9cca2af138b02_file.pdf) [https://worlegram.com/upload/files/2022/07/f1vIYiiyExZ2feENF12Y\\_05\\_779566d4e4fb3b7795fd3fc76](https://worlegram.com/upload/files/2022/07/f1vIYiiyExZ2feENF12Y_05_779566d4e4fb3b7795fd3fc7695c12d7_file.pdf) [95c12d7\\_file.pdf](https://worlegram.com/upload/files/2022/07/f1vIYiiyExZ2feENF12Y_05_779566d4e4fb3b7795fd3fc7695c12d7_file.pdf) [http://www.momshuddle.com/upload/files/2022/07/aTdLJpbBt9BRIhAnApfH\\_05\\_779566d4e4fb3b7795](http://www.momshuddle.com/upload/files/2022/07/aTdLJpbBt9BRIhAnApfH_05_779566d4e4fb3b7795fd3fc7695c12d7_file.pdf) [fd3fc7695c12d7\\_file.pdf](http://www.momshuddle.com/upload/files/2022/07/aTdLJpbBt9BRIhAnApfH_05_779566d4e4fb3b7795fd3fc7695c12d7_file.pdf) [http://climabuild.com/wp](http://climabuild.com/wp-content/uploads/2022/07/Adobe_Photoshop_2020_With_License_Code_Download_Updated.pdf)[content/uploads/2022/07/Adobe\\_Photoshop\\_2020\\_With\\_License\\_Code\\_Download\\_Updated.pdf](http://climabuild.com/wp-content/uploads/2022/07/Adobe_Photoshop_2020_With_License_Code_Download_Updated.pdf) <https://afrisource.org/photoshop-2022-full-license-download-updated-2022/> <https://multipanelwallart.com/2022/07/04/photoshop-2021-version-22-4-x64/>

<https://www.lion.tech/wp-content/uploads/2022/07/gissngun-1.pdf>

<http://thepublic.id/?p=4757>